# DEEP LEARNING PRAKTYCZNE WPROWADZENIE

Z ZASTOSOWANIEM ŚRODOWISKA PYTHONA

#### KNEUSEL **RONALD** T.

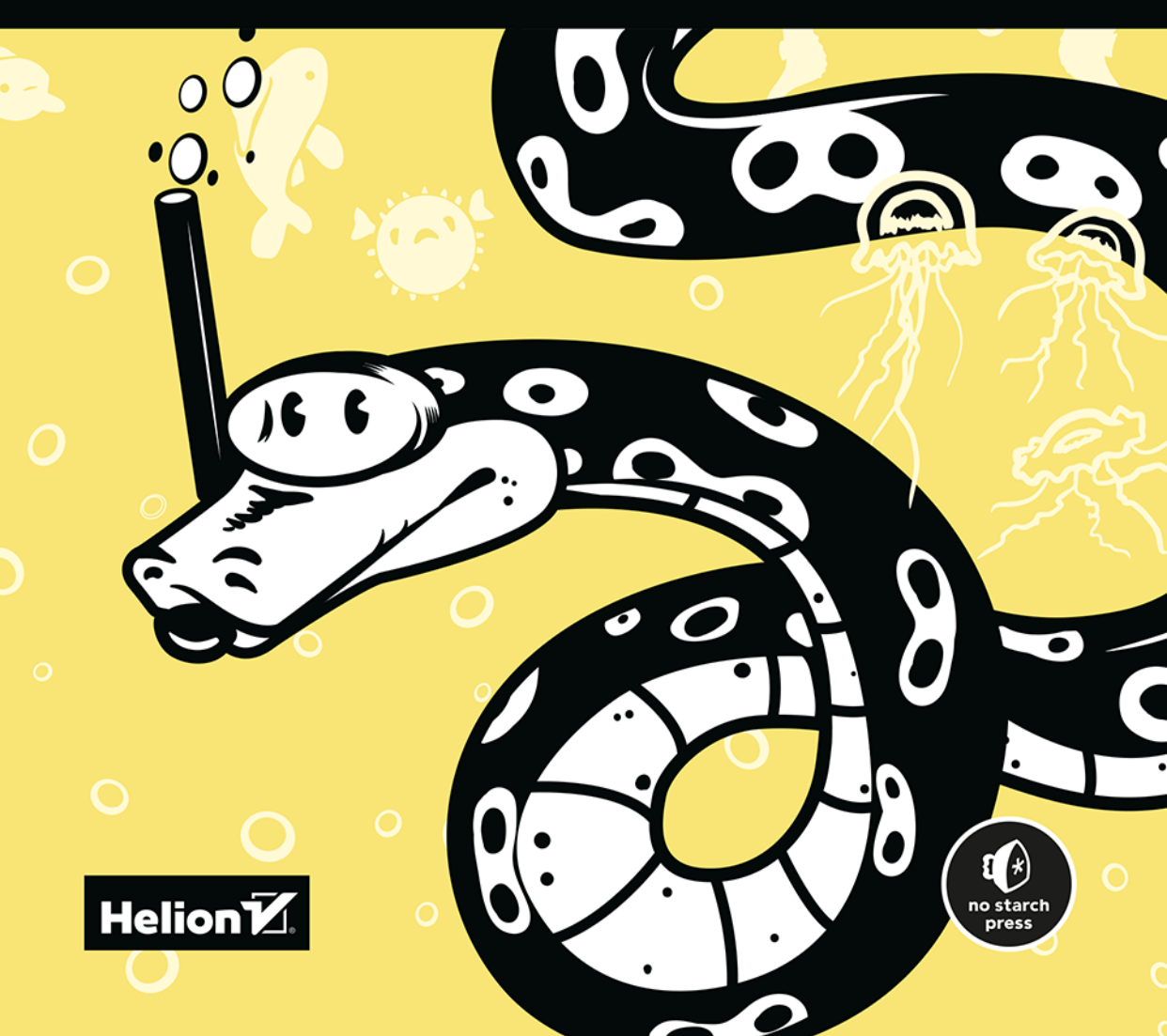

Tytuł oryginału: Practical Deep Learning A Python-Based Introduction

Tłumaczenie: Krzysztof Sawka

ISBN: 978-83-283-8859-8

Copyright © 2021 by Ronald T. Kneusel. Title of English-language original: Practical Deep Learning: A Python-Based Introduction, ISBN 9781718500747, published by No Starch Press Inc. 245 8th Street, San Francisco, California United States 94103. The Polish-language edition Copyright © 2022 by Helion S.A. under license by No Starch Press Inc. All rights reserved.

The following images are reproduced with permission. Figure 4-2: the middle image is licensed under the Creative Commons Attribution 2.0 Generic license (https://commons.wikimedia.org/ wiki/File:Border\_Collie\_liver\_portrait.jpg) and the right image is licensed under the Creative Commons Attribution-Share Alike 3.0 Unported license (https://commons.wikimedia.org/ wiki/File:Lynn-red\_merle\_Aussie\_12\_Months.jpg).

All rights reserved. No part of this book may be reproduced or transmitted in any form or by any means, electronic or mechanical, including photocopying, recording or by any information storage retrieval system, without permission from the Publisher.

Wszelkie prawa zastrzeżone. Nieautoryzowane rozpowszechnianie całości lub fragmentu niniejszej publikacji w jakiejkolwiek postaci jest zabronione. Wykonywanie kopii metodą kserograficzną, fotograficzną, a także kopiowanie książki na nośniku filmowym, magnetycznym lub innym powoduje naruszenie praw autorskich niniejszej publikacji.

Wszystkie znaki występujące w tekście są zastrzeżonymi znakami firmowymi bądź towarowymi ich właścicieli.

Autor oraz wydawca dołożyli wszelkich starań, by zawarte w tej książce informacje były kompletne i rzetelne. Nie biorą jednak żadnej odpowiedzialności ani za ich wykorzystanie, ani za związane z tym ewentualne naruszenie praw patentowych lub autorskich. Autor oraz wydawca nie ponoszą również żadnej odpowiedzialności za ewentualne szkody wynikłe z wykorzystania informacji zawartych w książce.

Drogi Czytelniku! Jeżeli chcesz ocenić tę książkę, zajrzyj pod adres *https://helion.pl/user/opinie/delepw* Możesz tam wpisać swoje uwagi, spostrzeżenia, recenzję.

Pliki z przykładami omawianymi w książce można znaleźć pod adresem: *https://ftp.helion.pl/przyklady/delepw.zip*

Helion S.A. ul. Kościuszki 1c, 44-100 Gliwice tel. 32 231 22 19, 32 230 98 63 e-mail: *helion@helion.pl* WWW: *https://helion.pl* (księgarnia internetowa, katalog książek)

Printed in Poland.

[• Kup książkę](https://helion.pl/rf/delepw)

- 
- Oceń książkę • Oceń książkę
- 
- Lubie tol » Nasza społec • Lubię to! » Nasza społeczność

# Spis treści

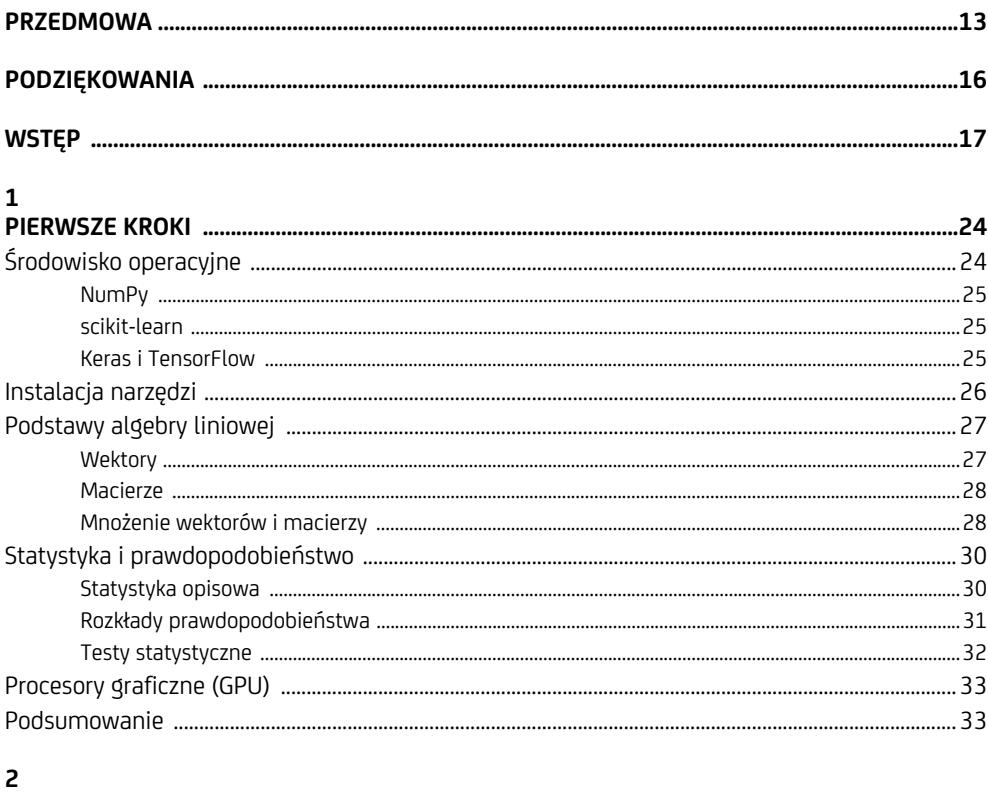

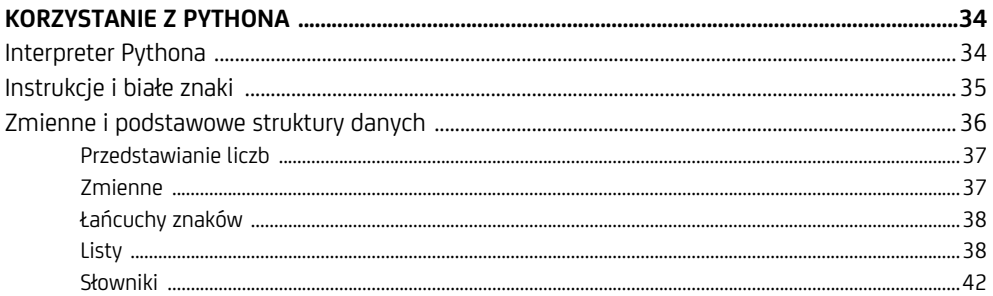

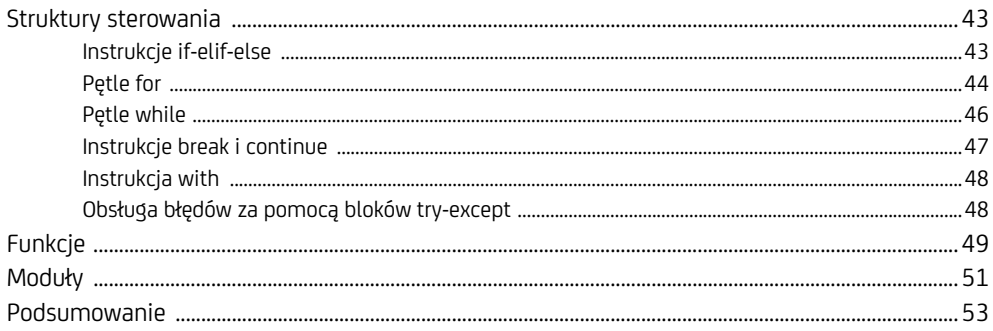

# $\overline{\mathbf{3}}$

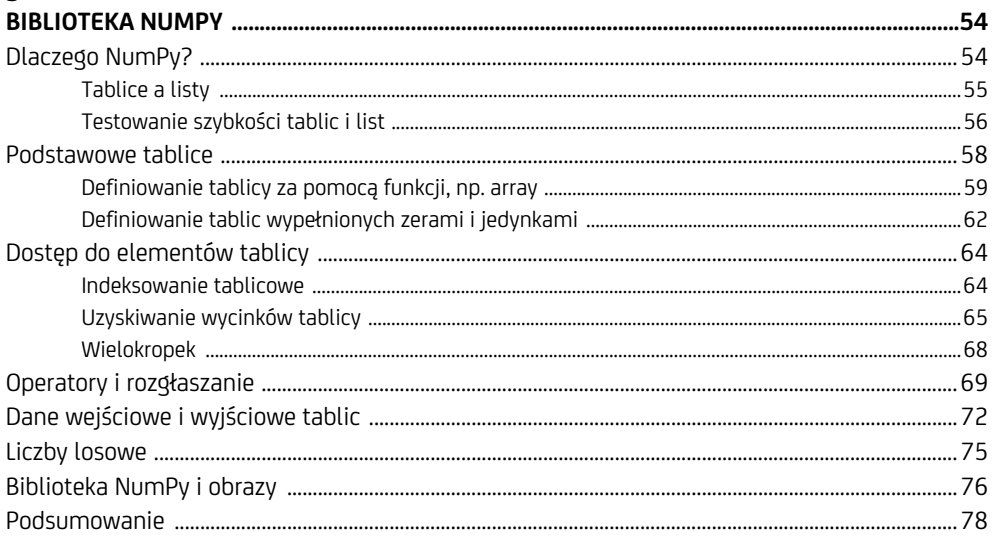

# $\overline{\mathbf{4}}$

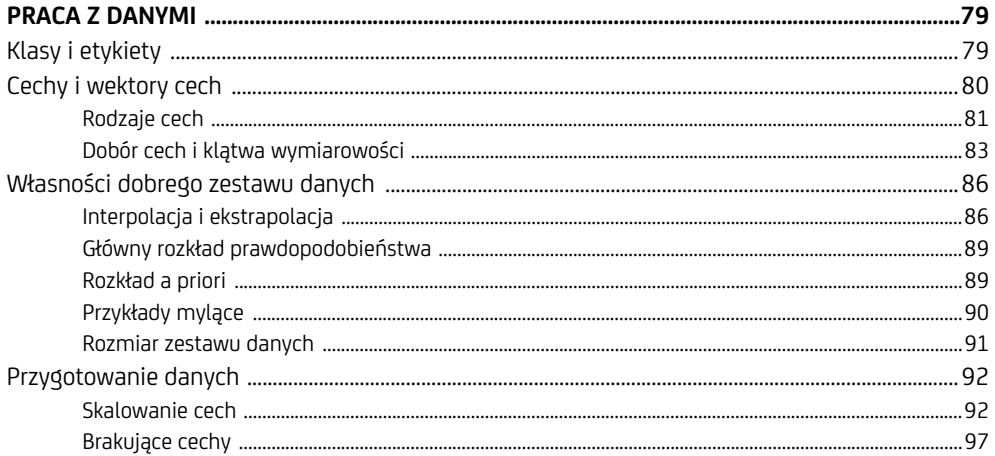

Spis treści  $\mathbf{6}$ 

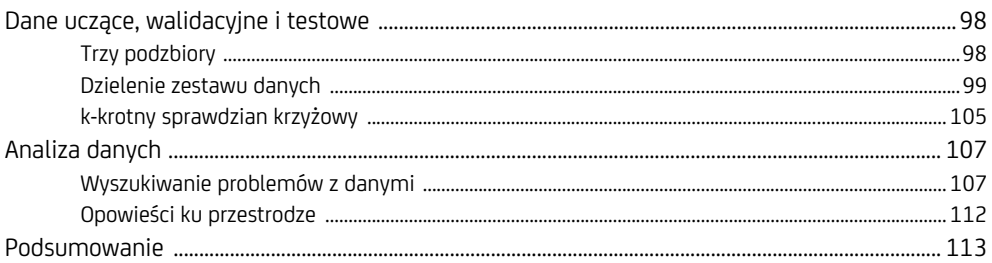

# $\overline{\mathbf{5}}$

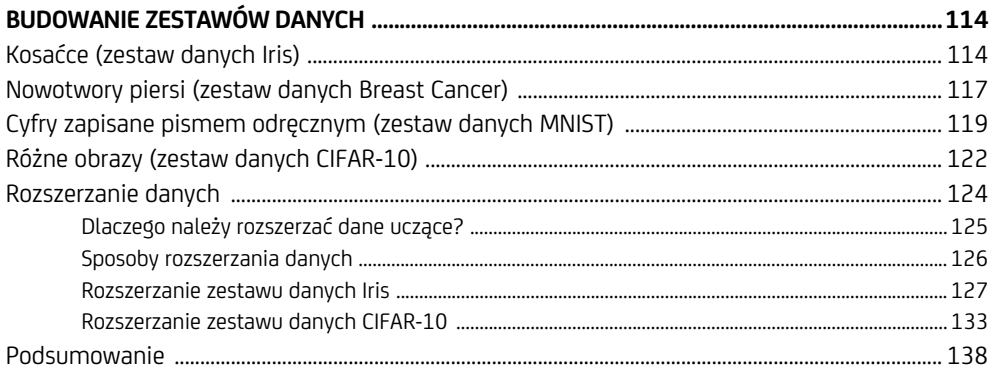

# $\boldsymbol{6}$

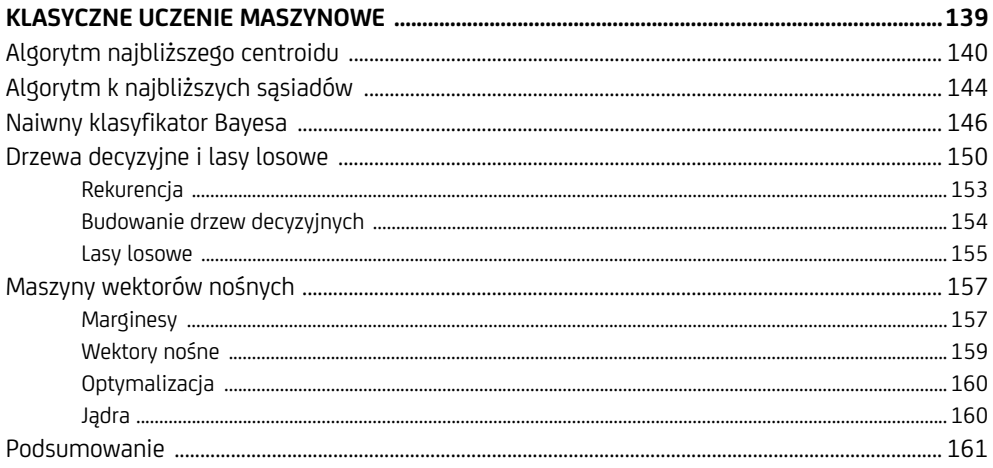

# $\overline{\mathbf{7}}$

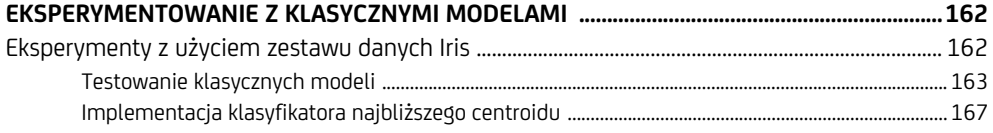

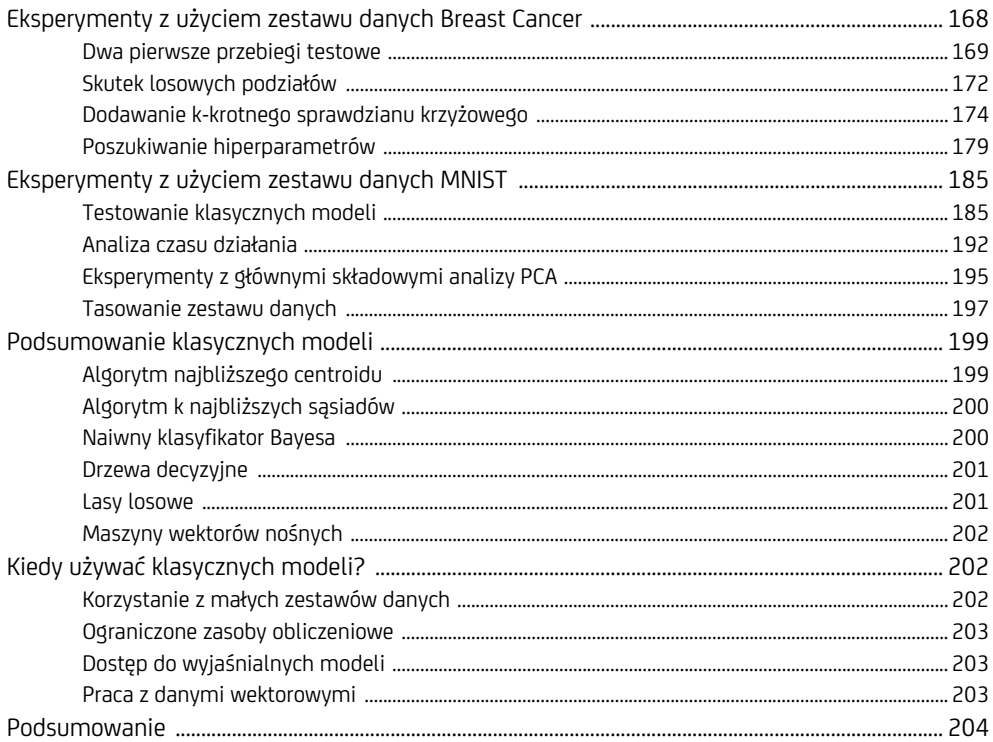

# $\bf 8$

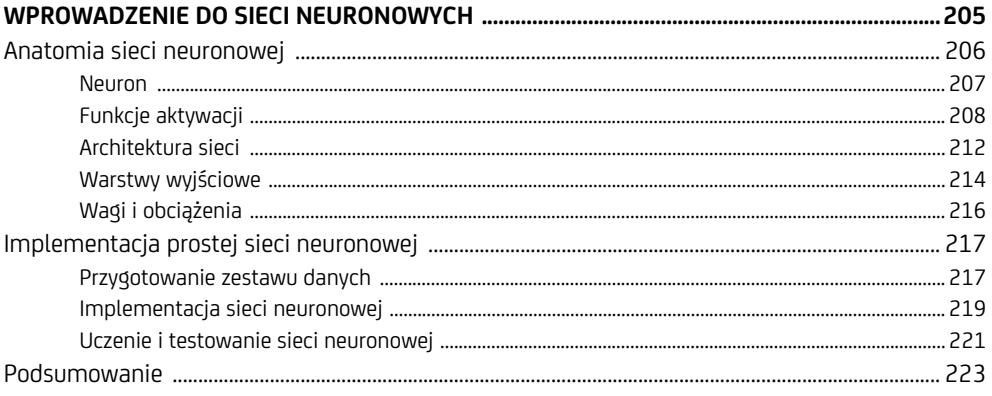

# $\boldsymbol{9}$

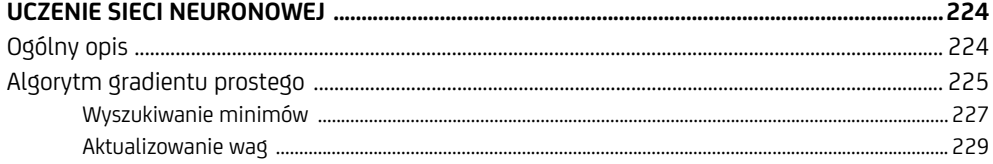

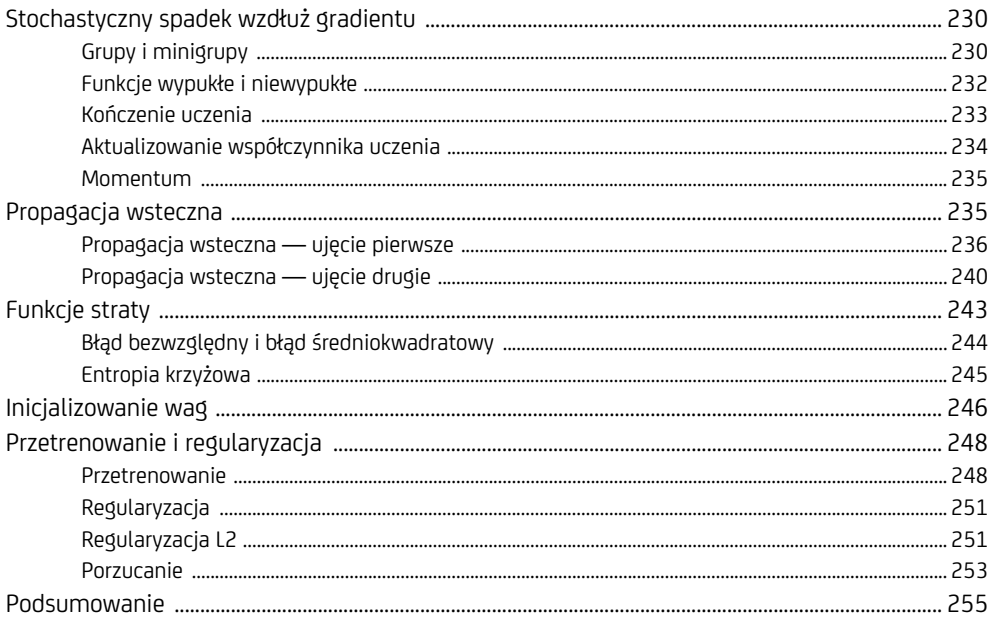

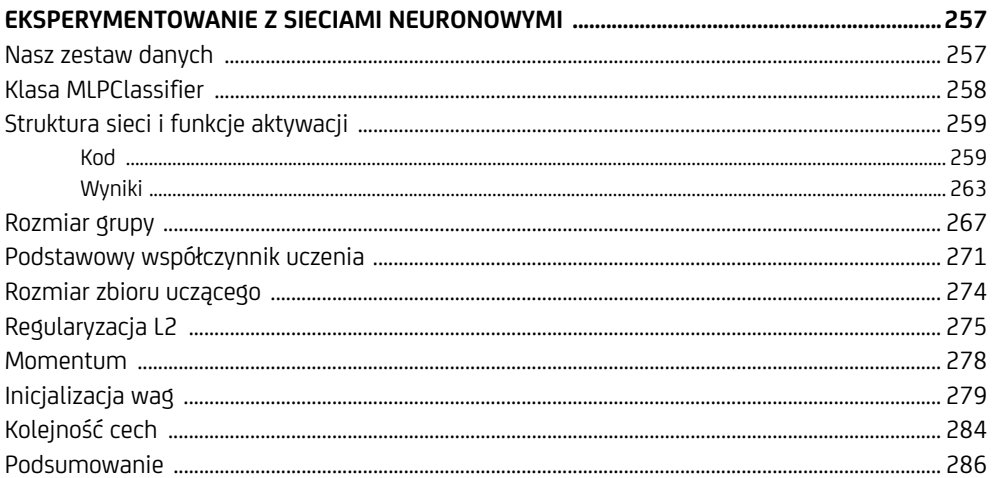

# $11$

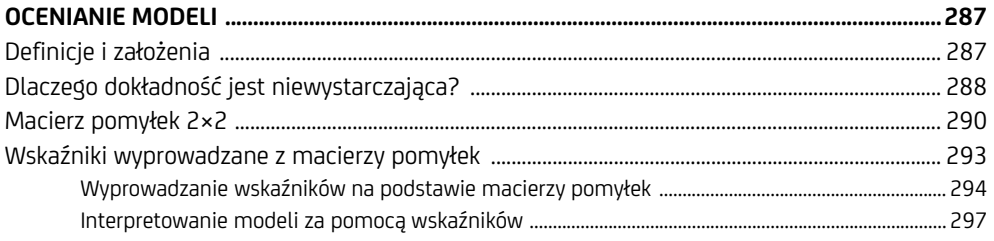

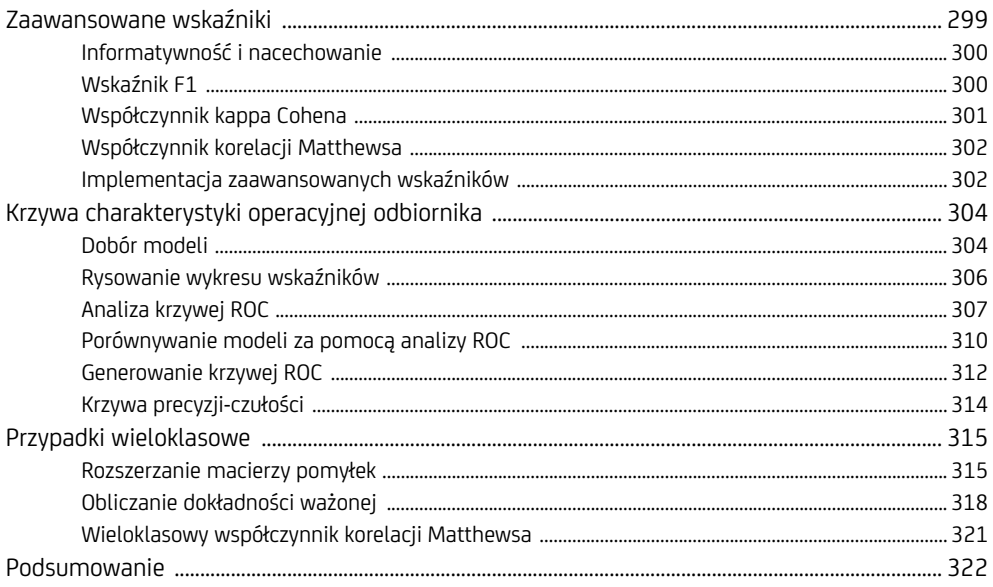

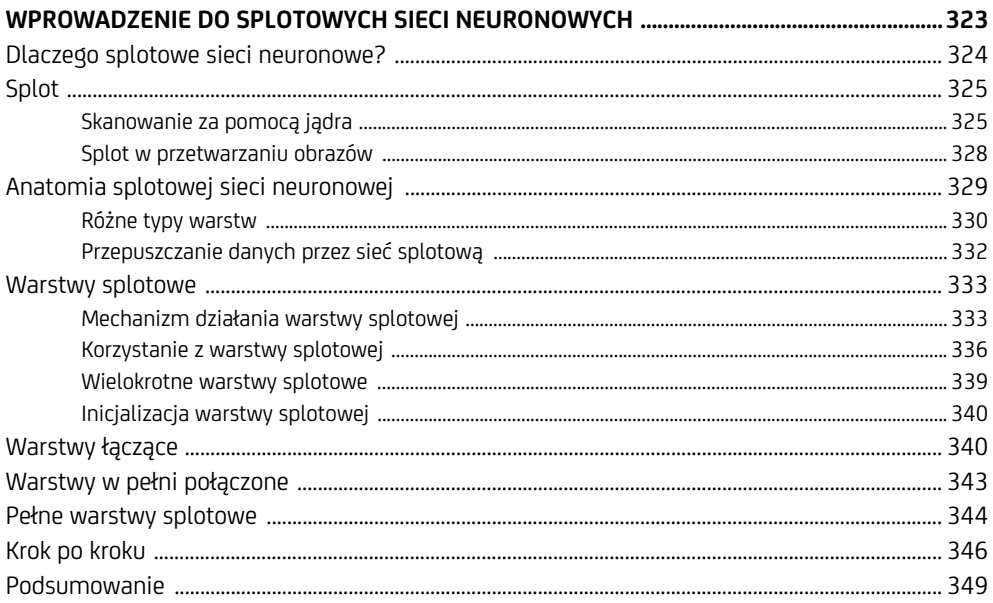

# 13

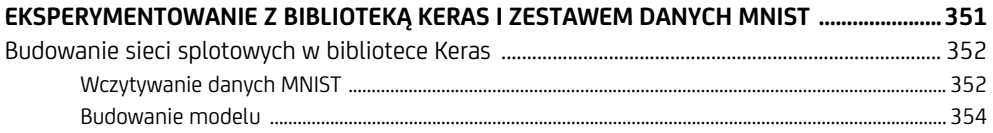

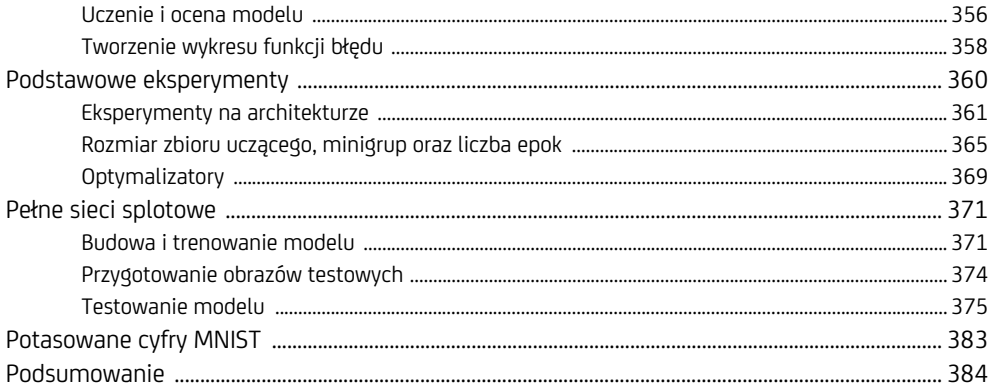

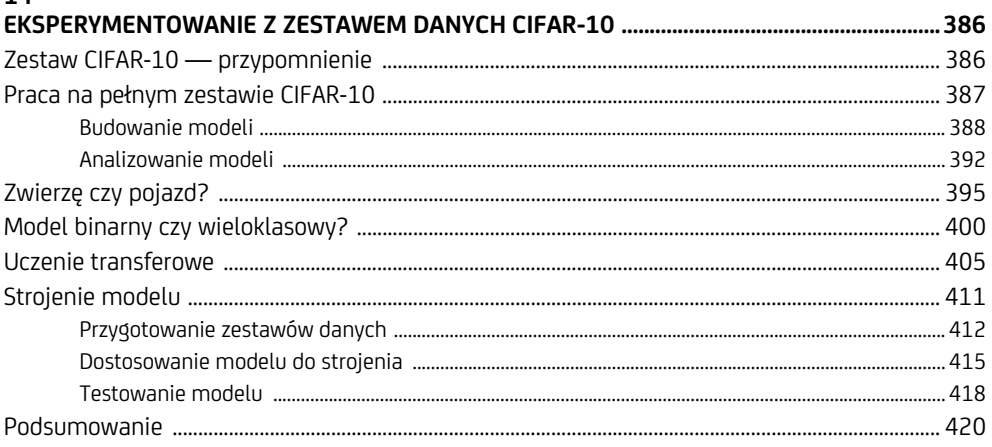

# 15

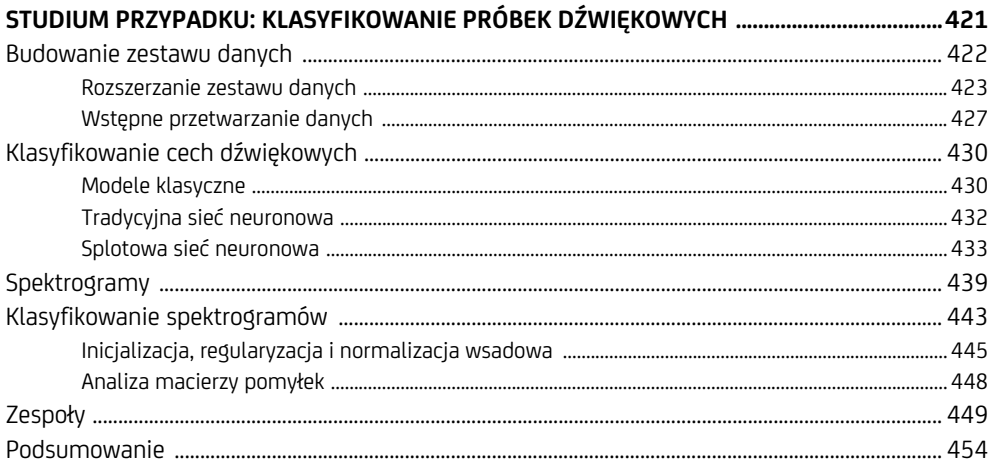

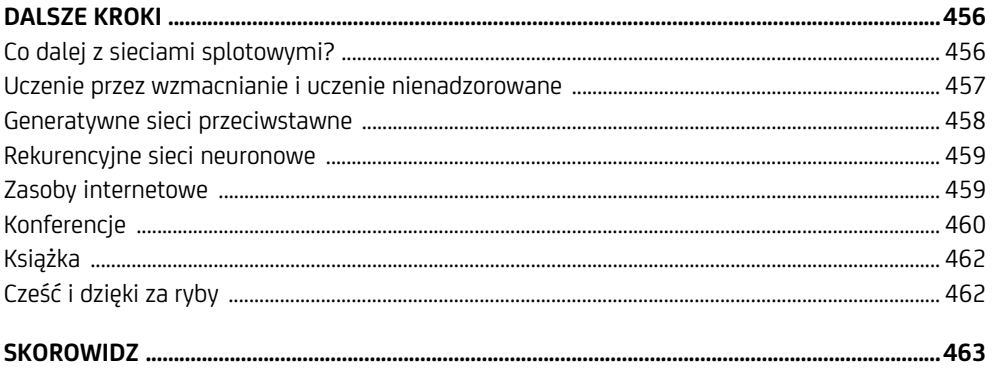

Spis treści  $\overline{12}$ 

# **Pierwsze kroki**

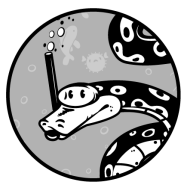

ROZDZIAŁ TEN STANOWI WPROWADZENIE DO NASZEGO ŚRODOWISKA OPERACYJNEGO ORAZ ZAWIERA SZCZEGÓŁY JEGO KONFIGURACJI. ZNAJ-DZIESZ TU TAKŻE POWTÓRZENIE PEWNYCH ELEMENTÓW MATEMATYKI, z których będziemy korzystać w dalszej części książki. Ostatni podrozdział został poświęcony krótkiemu omówieniu procesorów graficznych (ang. graphic processing unit — GPU), które mają duże znaczenie w uczeniu głębokim. Na szczęście w naszym przypadku nie odgrywają istotnej roli, dlatego nie musisz się martwić; korzystanie z tej książki nie będzie wiązało się z niespodziewanymi ol-

# brzymimi kosztami.

# **Środowisko operacyjne**

W tym podrozdziale zajmiemy się opisem środowiska, z którego będziemy korzystać aż do końca książki. Zakładamy tu, że używasz 64-bitowego Linuksa. Rodzaj dystrybucji nie jest zbyt istotny, ale żeby dodatkowo ułatwić wybór, przyjmijmy także, że korzystamy z Linuksa Ubuntu 20.04. Mając na uwadze znakomite wsparcie dystrybucji Ubuntu, uważamy, że nowsza wersja nie powinna powodować problemów. Python jest naszym *lingua franca*, powszechnym językiem uczenia maszynowego. Dokładniej mówiąc, będziemy używać Pythona w wersji 3.8.2; jest to wersja dostępna w Ubuntu 20.04.

Przyjrzyjmy się pokrótce używanym przez nas narzędziom Pythona.

# **NumPy**

**NumPy** jest biblioteką Pythona dodającą do środowiska przetwarzanie tablicowe. Listy Pythona można wykorzystywać jako jednowymiarowe tablice, jednak w praktyce są zbyt powolne i ograniczone. Biblioteka NumPy dodaje funkcje tablicowe, których brakuje Pythonowi; są one niezbędne w wielu zastosowaniach naukowych. NumPy stanowi bibliotekę bazową wykorzystywaną przez wszystkie pozostałe biblioteki, z których będziemy korzystać.

# **scikit-learn**

Wszystkie omówione w tej książce tradycyjne modele uczenia maszynowego dostępne są w znakomitej bibliotece **scikit-learn** (czyli sklearn, jak jest nazywana po wczytaniu do Pythona). Zwróć uwagę, że zapis nazwy pozbawiony jest dużych liter, gdyż takiej właśnie notacji używają konsekwentnie sami twórcy w dokumentacji biblioteki. Biblioteka ta wykorzystuje tablice NumPy. Implementuje ona interfejs ustandaryzowany dla wielu różnych modeli uczenia maszynowego, a także całe mnóstwo funkcji, o których nie zdążę nawet wspomnieć. Bardzo polecam zapoznanie się z oficjalną dokumentacją sklearn (*https://scikit-learn.org/ stable/index.html*) w miarę ustawicznego zapoznawania się z uczeniem maszynowym i narzędziami służącymi do projektowania modeli.

# **Keras i TensorFlow**

Samo w sobie zrozumienie uczenia głębokiego nie jest łatwe, nie wspominając nawet o jego wydajnej oraz poprawnej implementacji, dlatego zamiast próbować rozpisywać od podstaw splotową sieć neuronową, skorzystamy z popularnego, aktywnie rozwijanego narzędzia. Od samego początku społeczność uczenia głębokiego wspiera rozwój narzędzi ułatwiających korzystanie z sieci głębokich i udostępnia otwarte narzędzia objęte bardzo przyjaznymi licencjami. W czasie pisania tej książki dostępnych jest wiele popularnych narzędzi przygotowanych z myślą o Pythonie. Są to między innymi:

- $\blacksquare$  Keras,
- $\blacksquare$  PyTorch,
- $\blacksquare$  Caffe,
- $\blacksquare$  Caffe2.
- Apache MXnet.

Niektóre z tych narzędzi są prężnie rozwijane, o innych stopniowo zapominamy. Obecnie jednak jednym z mających najbardziej oddaną społeczność jest biblioteka Keras, wykorzystująca z kolei bibliotekę TensorFlow, dlatego będziemy z niej korzystać w tej książce.

**Keras** (*https://keras.io/*) jest biblioteką uczenia głębokiego wykorzystującą do działania bibliotekę **TensorFlow** (*https://www.tensorflow.org/*). Z kolei Tensor-Flow to otwarty produkt firmy Google, implementujący kluczowe funkcje głębokich sieci neuronowych na wielu różnych platformach. Wybraliśmy bibliotekę Keras nie tylko z powodu popularności i błyskawicznego rozwoju, lecz także dlatego, że jest prosta w obsłudze. Naszym celem jest zrozumienie uczenia głębokiego w stopniu umożliwiającym implementowanie modeli, a następnie korzystanie z nich przy minimum złożoności programistycznej.

# **Instalacja narzędzi**

Nie jesteśmy w stanie opisać procesu instalacji narzędzi na wszystkich systemach operacyjnych i na wszystkich konfiguracjach sprzętowych. Zamiast tego zaprezentujemy instrukcje opisujące krok po kroku proces instalacji dla określonego systemu operacyjnego będącego naszym systemem referencyjnym. Etapy te, wraz z minimalnymi wymaganymi wersjami bibliotek, powinny wystarczyć większości czytelników do przygotowania działającego środowiska roboczego.

Pamiętaj, że zakładamy pracę w środowisku linuksowym, dokładniej w dystrybucji Ubuntu 20.04. Ubuntu jest szeroko rozpowszechnioną dystrybucją Linuksa i działa na niemal każdym nowym komputerze. Inne dystrybucje Linuksa również sprawdzą się jako środowisko pracy, podobnie jak system macOS, ale podane tu instrukcje są przeznaczone dla dystrybucji Ubuntu. Społeczność uczenia maszynowego raczej nie korzysta z systemu Windows. Istnieją jednak narzędzia przystosowane do tego systemu; zatem odważny czytelnik może spróbować także tam swych sił 1 .

Świeżo zainstalowana dystrybucja Ubuntu 20.04 zawiera domyślnie środowisko Python 3.8.2. W celu zainstalowania pozostałych pakietów musimy wejść do powłoki i wpisać poniższe polecenia w podanej kolejności:

```
$ sudo apt-get update
$ sudo apt-get install python3-pip
$ sudo apt-get install build-essential python3-dev
$ sudo apt-get install python3-setuptools python3-numpy
$ sudo apt-get install python3-scipy libatlas-base-dev
$ sudo apt-get install python3-matplotlib
$ pip3 install scikit-learn
$ pip3 install tensorflow
$ pip3 install pillow
$ pip3 install h5py 
$ pip3 install keras
```
Po zakończeniu instalacji będziemy dysponować następującymi wersjami narzędzi i bibliotek:

```
26 Rozdział
```
<sup>1</sup> Nie jest to do końca prawda. System Windows jest dobrze wspierany pod względem środowiska Python i bibliotek uczenia maszynowego. Osoby zainteresowane mogą chcieć zainstalować środowisko **Anaconda**, a następnie dołączyć wymagane biblioteki; opisane w książce przykłady działają zarówno w Linuksie, jak i w systemie Windows — *przyp. tłum*.

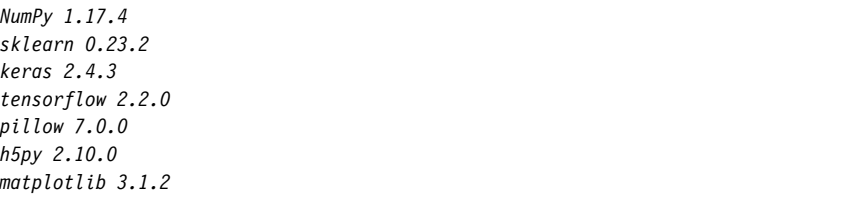

Biblioteka pillow służy do przetwarzania obrazów, h5py pozwala na pracę z plikami w formacie HDF5, natomiast matplotlib umożliwia tworzenie wykresów. **HDF5** to ogólny, hierarchiczny format plików służący do przechowywania danych naukowych. Biblioteka Keras przechowuje w tym formacie parametry modelu.

W dwóch następnych podrozdziałach znajdziesz łagodne wprowadzenie do pewnych pojęć matematycznych spotykanych w dalszej części książki.

# **Podstawy algebry liniowej**

Przyjrzymy się teraz wektorom i macierzom. Opisujący te twory dział matematyki nazywany jest **algebrą liniową** lub teorią macierzy. Jak można się domyślić, algebra liniowa jest całkiem skomplikowaną dziedziną. Nam wystarczy wiedzieć, czym jest wektor oraz macierz, a także jak mnożymy dwa wektory, dwie macierze lub wektor przez macierz. Przekonamy się później, że dzięki temu uzyskujemy bardzo przydatny mechanizm implementowania określonych modeli, zwłaszcza sieci neuronowych.

Zacznijmy od wektorów.

# **Wektory**

**Wektor** (ang. *vector*) jest jednowymiarową listą wartości liczbowych. W ujęciu matematycznym może przybierać on następującą postać:

$$
a = [0, 1, 2, 3, 4]
$$

Trzeci element jest zapisywany jako *a2 = 2*. Zwróć uwagę, że korzystamy z konwencji programistycznej, zgodnie z którą indeksy wyznaczamy od wartości 0, zatem *a2* daje nam trzeci element wektora.

Powyższy wektor zapisaliśmy poziomo, dlatego nazywamy go **wektorem wierszowym** (ang. *row vector*). Jednak wektory stosowane w wyrażeniach matematycznych zazwyczaj są zapisywane w pionie:

$$
a = \begin{bmatrix} 0 \\ 1 \\ 2 \\ 3 \\ 4 \end{bmatrix}
$$

Wektor zapisywany w pionie nazywany jest **wektorem kolumnowym** (ang. *column vector*). W naszym przykładzie zawiera on pięć elementów, dlatego mówimy, że jest pięcioelementowym wektorem kolumnowym. W tej książce wektor symbolizuje pojedynczą **próbę** (ang. *sample*), czyli jeden zestaw cech wprowadzanych na wejściu modelu.

W ujęciu matematycznym wektory służą do reprezentowania punktów w przestrzeni. Jeżeli weźmiemy dwuwymiarową płaszczyznę kartezjańską, to wyznaczamy położenie danego punktu za pomocą dwuelementowego wektora *(x, y)*, gdzie *x* stanowi odległość wzdłuż osi *x*, natomiast *y* jest odległością wzdłuż osi *y*. Wektor taki określa punkt w dwóch wymiarach, mimo że sam jest jednowymiarowy. Gdybyśmy mieli punkt w trzech wymiarach, musielibyśmy użyć wektora trójelementowego *(x, y, z)*.

W uczeniu maszynowym wektory służą często do symbolizowania sygnałów wejściowych do modelu, dlatego pracujemy z dziesiątkami, a nawet setkami wymiarów. Oczywiście nie jesteśmy w stanie zaznaczać ich na wykresie jako punktów w przestrzeni, ale tym właśnie są w ujęciu matematycznym. Jak się przekonamy, niektóre modele, na przykład algorytm *k* najbliższych sąsiadów, wykorzystują wektory cech właśnie jako punkty w wielowymiarowej przestrzeni.

# **Macierze**

**Macierz** (ang. *matrix*) jest dwuwymiarową tablicą zawierającą wartości liczbowe, w której dany element określamy za pomocą numeru wiersza i kolumny. Poniżej widzimy przykładową macierz:

$$
a = \begin{bmatrix} 1 & 2 & 3 \\ 4 & 5 & 6 \\ 7 & 8 & 9 \end{bmatrix}
$$

Jeżeli odnosimy się do liczby 6, to zapisujemy *a1,2 = 6*. Ponownie indeksujemy tu od wartości 0. Macierz *a* zawiera po trzy wiersze i kolumny, dlatego nazywamy ją macierzą 3×3.

# **Mnożenie wektorów i macierzy**

Mnożenie dwóch wektorów jest niezmiernie proste; wystarczy pomnożyć elementy znajdujące się na tych samych pozycjach. Na przykład:

$$
[1,2,3] \cdot [4,5,6] = [4,10,18]
$$

Jest to najczęściej spotykany sposób mnożenia tablicy podczas używania biblioteki NumPy i będziemy z niego bardzo często korzystać w kolejnych rozdziałach. Jednak w typowej matematyce nie jest on zbyt często używany.

W przypadku klasycznie matematycznego iloczynu wektorów musimy brać pod uwagę fakt, czy są one wierszowe, czy kolumnowe. Będziemy pracować na dwóch wektorach: *A = (a, b, c)* i *B = (d, e, f)*, które, zgodnie z przyjętą matematyczną konwencją, są domyślnie kolumnowe. Dodanie indeksu górnego *T* przekształca wektor kolumnowy w wierszowy. Matematycznie dopuszczalnymi sposobami mnożenia *A* i *B* są:

$$
ABT = \begin{bmatrix} a \\ b \\ c \end{bmatrix} [d \quad e \quad f] = \begin{bmatrix} ad & ae & af \\ bd & be & bf \\ cd & ce & cf \end{bmatrix}
$$

Operacja ta nazywana jest **iloczynem zewnętrznym** (ang. *outer product*). Z kolei operacja

$$
A^T B = \begin{bmatrix} a & b & c \end{bmatrix} \begin{bmatrix} d \\ e \\ f \end{bmatrix} = ad + be + cf
$$

jest **iloczynem wewnętrznym** (ang. *inner product*), znanym także jako **iloczyn skalarny** (ang. *dot product*). Zwróć uwagę, że w wyniku iloczynu zewnętrznego otrzymujemy macierz, a rezultatem iloczynu wewnętrznego jest pojedyncza liczba (**skalar**).

Podczas mnożenia macierzy i wektora ten drugi zazwyczaj znajduje się po prawej stronie macierzy. Operację można przeprowadzić tylko wtedy, gdy liczba kolumn macierzy jest równa liczbie elementów wektora (który również w tym przypadku powinien być kolumnowy). W konsekwencji otrzymujemy wektor o liczbie elementów równej liczbie wierszy macierzy (*ax + by + cz* jest jednym elementem).

Na przykład:

$$
\begin{bmatrix} a & b & c \\ d & e & f \end{bmatrix} \begin{bmatrix} x \\ y \\ z \end{bmatrix} = \begin{bmatrix} ax + by + cz \\ dx + ey + fz \end{bmatrix}
$$

Pomnożyliśmy tu macierz 2×3 przez wektor kolumnowy 3×1, dzięki czemu otrzymaliśmy wektor 2×1. Zwróć uwagę, że liczba kolumn macierzy i wierszy wektora musi być taka sama, w przeciwnym razie nie można wykonać operacji mnożenia. Ponadto wartości w wektorze wynikowym są sumami iloczynów macierzy i wektora. Ta sama reguła dotyczy iloczynu dwóch macierzy:

$$
\begin{bmatrix} a & b & c \\ d & e & f \end{bmatrix} \begin{bmatrix} A & B \\ C & D \\ E & F \end{bmatrix} = \begin{bmatrix} aA + bC + cE & aB + bD + cF \\ aA + eC + fE & dB + eD + fF \end{bmatrix}
$$

Iloczyn macierzy 2×3 przez macierz 3×2 dał nam macierz 2×2.

 $F_A$  D<sub>1</sub>

Podczas omawiania sieci splotowych będziemy pracować z tablicami trój-, a nawet czterowymiarowymi. Obiekty takie są nazywane **tensorami** (ang. *tensor*). Jeśli wyobrazisz sobie stos macierzy mających takie same rozmiary, otrzymasz tensor trójwymiarowy; w takim przypadku pierwszy indeks służy do określenia interesującej nas macierzy, a za pomocą dwóch pozostałych wyznaczamy interesujący nas element tejże macierzy. Z kolei jeżeli ułożysz stos trójwymiarowych tensorów, to otrzymasz tensor czterowymiarowy, w którym pierwszy indeks wyznacza interesujący nas tensor trójwymiarowy.

Główne wnioski z tego podrozdziału są takie, że wektory mają jeden wymiar, macierze mają dwa wymiary, istnieją pewne reguły mnożenia tych obiektów, a także że nasze biblioteki będą korzystać w pewnym momencie z czterowymiarowych tensorów. Jeszcze wrócimy do tych wniosków w dalszej części książki.

# **Statystyka i prawdopodobieństwo**

Działy statystyki i probabilistyki są tak rozległe, że często można jedynie wspomnieć o nich zaledwie kilka słów albo od razu napisać poświęconą im całą książkę czy dwie. Z tego powodu wspomnę tu jedynie o niektórych kluczowych aspektach i pozostawię Ci dokształcenie się w tych tematach zależnie od Twoich potrzeb. Zakładam, że na podstawie rzutów monetą i kostką pozyskałeś pewną elementarną wiedzę na temat prawdopodobieństwa.

# **Statystyka opisowa**

Podczas przeprowadzania eksperymentów musimy zgłaszać wyniki w jakiś znaczący sposób. W naszym przypadku oznacza to zazwyczaj określanie wartości średniej plus minus wartość znana jako **błąd standardowy średniej** (ang. *standard error of the mean* — *SE*). Zdefiniujmy ten błąd na przykładzie.

W przypadku dużej liczby pomiarów *x*, na przykład długości określonej części kwiatu, możemy obliczyć średnią ( *x* ) przez dodanie wszystkich wartości i podzielenie tej sumy przez liczbę wszystkich dodanych wartości. Po otrzymaniu średniej możemy obliczyć średnią rozpiętość poszczególnych wartości wokół średniej poprzez odjęcie każdej wartości od średniej, podniesienie wyniku do kwadratu, a następnie zsumowanie tak otrzymanych wartości i podzielenie otrzymanej sumy przez liczbę elementów minus jeden. W ten sposób uzyskujemy **wariancję** (ang. *variance*). Pierwiastek kwadratowy z wariancji nazywany jest **odchyleniem standardowym** (*σ*, ang. *standard deviation*), do którego powrócimy za chwilę. Za pomocą odchylenia standardowego możemy policzyć błąd standardowy jako  $SE = \sigma / \sqrt{n}$ , gdzie *n* jest liczbą wartości użytych do obliczenia średniej. Im mniejsza jest wartość SE, tym wartości są ściślej upakowane wokół średniej. Możemy interpretować tę wartość jako niepewność dotyczącą średniej. Zgodnie z nią przewidujemy, że rzeczywista wartość średnia (której nie znamy) mieści się w przedziale między  $\bar{x}$  –  $SE$  a  $\bar{x}$  +  $SE$ .

Czasami zastępujemy średnią medianą. **Mediana** (ang. *median*) jest wartością środkową, poniżej której znajduje się dokładnie połowa prób. Aby określić medianę danego zestawu wartości, najpierw sortujemy je numerycznie, a następnie wyznaczamy wartość środkową. W przypadku nieparzystej liczby elementów próby wartość tę wyznacza środkowy element, natomiast jeżeli mamy parzystą liczbę elementów, medianą jest wartość średnia między dwoma środkowymi elementami. Mediana czasami okazuje się lepsza od średniej, jeżeli próby nie mają dobrego, równomiernego rozrzutu wokół średniej. Klasycznym przykładem są dochody. Kilka najbogatszych osób tak przesuwa średnią do góry, że przestaje ona mieć większe znaczenie. Rozsądniejszym rozwiązaniem okazuje się mediana, która ukazuje jedną połowę osób zarabiających mniej i drugą zawierającą ludzi o wyższych dochodach.

W późniejszych rozdziałach będziemy zajmować się **statystyką opisową** (ang. *descriptive statistics*). Są to wartości obliczone dla zestawu danych, pomagające zrozumieć jego własności. Przed chwilą wymieniłem trzy takie wartości: średnią, medianę i odchylenie standardowe. Nauczymy się je interpretować i zaznaczać na wykresach w celu lepszego zrozumienia zestawów danych.

# **Rozkłady prawdopodobieństwa**

W tej książce będziemy korzystać z pojęcia **rozkładu prawdopodobieństwa** (ang. *probability distribution*). Można traktować go jako swoistą wyrocznię, która, zapytana, przepowie jakąś liczbę lub zbiór liczb. Na przykład podczas uczenia modelu korzystamy z liczb lub zbiorów liczb, które mierzymy; liczby te biorą się z danego rozkładu prawdopodobieństwa. Jest to tak zwany **rozkład główny** (ang. *parent distribution*). Możemy traktować go jako generator danych dostarczanych do modelu; w bardziej filozoficznym ujęciu jest to idealny zestaw danych, którego przybliżenie stanowią nasze dane.

Istnieje wiele różnych rozkładów prawdopodobieństwa; niektóre z nich mają nawet własne nazwy. Dwoma najpowszechniejszymi są rozkład jednostajny i normalny. Niewątpliwie miałeś już do czynienia z rozkładem jednostajnym: ma on miejsce podczas rzucania kostką do gry. Skoro kostka ma sześć ścian, to wiemy, że prawdopodobieństwo wyrzucenia dowolnej wartości od 1 do 6 jest jednakowe. Jeżeli rzucimy kością sto razy i spiszemy otrzymywane wyniki, to zauważymy, że każdy numer został wyrzucony w przybliżeniu jednakową liczbę razy oraz że na dłuższą metę łatwo uwierzyć, że wartości te się wyrównają.

**Rozkład jednostajny** (ang. *uniform distribution*) jest wyrocznią, która z jednakowym prawdopodobieństwem może udzielić nam każdej z dopuszczalnych odpowiedzi. W ujęciu matematycznym zapisujemy go jako *U(a, b)*, gdzie litera *U* oznacza rozkład jednostajny (od ang. *uniform*), natomiast *a* i *b* wyznaczają zakres wartości losowanych z tego rozkładu. Dopuszczalne są liczby rzeczywiste, chyba że jawnie wymusimy losowanie wyłącznie liczb całkowitych. Symbolicznie zapisujemy  $x \sim U(0, 1)$ , co oznacza, że *x* jest wartością zwracaną przez wyrocznię losującą z jednakowym prawdopodobieństwem dane z zakresu liczb rzeczywistych w przedziale  $(0,1)$ . Nawiasy otwarte  $(\sqrt{''} i \sqrt{''} )$  przy oznaczaniu przedziałów oznaczają przedział otwarty, czyli taki, w którym wartości graniczne są wykluczone z przedziału, natomiast nawiasy zamknięte  $\binom{m}{k}$ ", ") wyznaczają przedział domknięty, uwzględniający w przedziale wartość graniczną oznaczoną takim nawiasem. Zatem *U[0, 1)* zwraca wartości w przedziale od 0 do 1, gdzie wartość 0 jest uwzględniona w przedziale, natomiast wartość 1 zostaje pominięta.

Wykres **rozkładu normalnego** (ang. *normal distribution*), zwanego także **rozkładem Gaussa** (ang. *Gaussian distribution*) przybiera kształt dzwonowaty; w takim

przypadku jedna wartość ma największe prawdopodobieństwo wystąpienia, natomiast prawdopodobieństwo wystąpienia innych wartości maleje wraz z oddalaniem się od tego punktu. Najbardziej prawdopodobną wartością jest średnia *x* , natomiast parametrem określającym szybkość redukowania prawdopodobieństwa do zera (które jednak zawsze pozostaje niezerowe) jest odchylenie standardowe *σ* (sigma). W naszym przypadku jeżeli chcemy losować próbę z rozkładu normalnego, zapiszemy  $x \sim N(\bar{x}, \sigma)$ , co oznacza, że *x* jest losowana z rozkładu normalnego o średniej *x* i odchyleniu standardowym *σ*.

# **Testy statystyczne**

Kolejnym zagadnieniem, które będzie pojawiać się od czasu do czasu, jest koncepcja **testu statystycznego** (ang. *statistical test*), czyli pomiaru służącego do określania prawdziwości danej hipotezy. Zazwyczaj hipoteza odnosi się do zbiorów pomiarów; mianowicie hipoteza zakłada, że dwa zbiory pomiarów wywodzą się z tego samego rozkładu głównego. Jeżeli statystyka obliczona na podstawie testu wykracza poza pewien określony zakres, to odrzucamy hipotezę i stwierdzamy, że mamy dowód na pochodzenie obydwu zestawów danych z dwóch *różnych* rozkładów.

Tutaj będziemy zazwyczaj używać **testu t**, powszechnego testu statystycznego, w którym przyjmujemy rozkład normalny danych. Skoro zakładamy, że rozkład danych jest normalny, co może, ale nie musi być prawdą, to test ten nazywamy **testem parametrycznym** (ang. *parametric test*).

Czasami będziemy korzystać z **testu U Manna-Whitneya**, który przypomina test t, gdyż pomaga określić, czy dane dwie próby pochodzą z tego samego rozkładu głównego, nie zakładamy tu jednak odgórnie określonego rozkładu danych. Jest to przykład **testu nieparametrycznego** (ang. *nonparametric test*).

Bez względu na to, czy test jest parametryczny, czy nieparametryczny, zawsze otrzymujemy ostatecznie tak zwaną **wartość** *p* (ang. *p-value*). Stanowi ona prawdopodobieństwo wystąpienia obliczonej wartości testu w przypadku, gdyby hipoteza o pochodzeniu prób z tego samego rozkładu głównego była prawdziwa. Mała wartość *p* stanowi dowód na nieprawdziwość hipotezy.

Zazwyczaj granicą wartości *p* jest 0,05, co oznacza, że w 1 na 20 przypadków możemy zmierzyć daną wartość testu statystycznego (testu *t* lub U Manna-Whitneya), nawet gdyby próby pochodziły z tego samego rozkładu głównego. Ostatnie lata udowodniły jednak, że taki próg jest zbyt łagodny. Gdy wartość *p* jest bliska granicy 0,05, ale jej nie przekracza, to zaczynamy uznawać, że może istnieć jakiś dowód zaprzeczający hipotezie. Jeżeli wartość *p* wynosi, powiedzmy, 0,001 lub nawet mniej, to uzyskujemy mocny dowód na pochodzenie prób z dwóch różnych rozkładów. W takim przypadku mówimy, że różnica jest **statystycznie istotna/znacząca** (ang. *statistically significant*).

# **Procesory graficzne (GPU)**

Jedną z technologii umożliwiających rozwój współczesnego uczenia głębokiego są potężne **procesory graficzne** (ang. *graphics processing unit* — *GPU*). Są to miniaturowe komputery stanowiące część karty graficznej. Pierwotnie zostały zaprojektowane z myślą o grach komputerowych, ale potężne możliwości równoległego przetwarzania operacji zostały dostosowane do skrajnych wymogów obliczeniowych modeli głębokich sieci neuronowych. Mnóstwo postępów z ostatnich lat nie byłoby możliwych bez niesamowitych możliwości obliczeniowych układów GPU, które są dostępne nawet na prostych komputerach stacjonarnych. Liderem w tworzeniu układów GPU przeznaczonych do uczenia głębokiego jest firma NVIDIA, a dzięki technologii **CUDA** (ang. *Compute Unified Device Architecture*) odegrała kluczową rolę w sukcesie uczenia głębokiego. Nie byłoby przesadą stwierdzenie, że bez układów GPU uczenie głębokie w ogóle nie miałoby miejsca, a z pewnością nie byłoby tak rozpowszechnione.

Skoro o tym mowa, nie oczekujemy, że w omawianych modelach muszą być wykorzystywane układy GPU. Będziemy używać na tyle małych zestawów danych i modeli, że do ich uczenia w rozsądnie krótkim czasie wystarczy zwyczajny procesor komputera. Wymusiliśmy zresztą ten wybór na etapie instalowania pakietów, ponieważ wybraliśmy wersję biblioteki TensorFlow działającą jedynie na zwykłym procesorze.

Jeżeli dysponujesz kartą graficzną wyposażoną w architekturę CUDA i chcesz skorzystać z niej podczas pracy nad przykładami opisującymi uczenie głębokie, to możesz to zrobić, jeśli jednak nie masz takiego układu graficznego, nie planuj jego zakupu wyłącznie w tym celu. Jeśli korzystasz z układu GPU, przed instalacją pakietów zainstaluj najpierw prawidłowo architekturę CUDA, a następnie bibliotekę TensorFlow obsługującą karty graficzne. Biblioteka scikit-learn korzysta wyłącznie ze zwykłego procesora.

# **Podsumowanie**

W niniejszym rozdziale zapoznaliśmy się z naszym środowiskiem operacyjnym. Następnie omówiliśmy kluczowe biblioteki Pythona, z których będziemy korzystać w dalszej części książki, a także przygotowaliśmy instrukcję instalacji tych narzędzi przy założeniu, że będziesz używać dystrybucji Ubuntu 20.04. Jak już wspomnieliśmy, narzędzia te działają równie dobrze w innych dystrybucjach Linuksa oraz systemach operacyjnych. Przeszliśmy dalej do krótkiego omówienia aparatu matematycznego, który będzie nam później potrzebny, a rozdział zakończyliśmy opisem znaczenia układów GPU oraz wyjaśnieniem, dlaczego nie są wymagane podczas pracy na omawianych tu modelach.

Następny rozdział został poświęcony podstawom Pythona.

# **Skorowidz**

# **A**

aktywacja/pobudzenie, 346 warstwy gęstej, 349 algebra liniowa, 27 macierz, 28 mnożenie macierzy, 29 macierzy przez wektor, 29 wektorów, 28 tensor, 29 wektor, 27 iloczyn wewnętrzny, 29 iloczyn zewnętrzny, 29 kolumnowy, 28 wierszowy, 27 algorytm Adadelta, 356, 369 Adagrad, 356 budowania drzew decyzyjnych, 154 Glorota, 279 gradientu prostego, 225, 229 aktualizowanie wag, 229 znajdowanie minimów, 227 inicjalizacji wag, 445 k najbliższych sąsiadów, k-NN, 144 hiperparametr, 179 wady, 200 zalety, 199

najbliższego centroidu, 140 wady, 199 zalety, 199 propagacji wstecznej, 235 rozwiązujący, solver, 260 SGD, 230–235, 391 aktualizowanie współczynnika uczenia, 234 funkcje niewypukłe, 232 funkcje wypukłe, 232 grupy, 230 liczba etapów, 269 minigrupy, 230 momentum, 235 z propagacją wsteczną, 236 sortowania bąbelkowego, 191 tworzenia drzewa decyzyjnego, 156 wizualizacji t-SNE, 349 algorytmy rekurencyjne, 153 zachłanne, 155 analiza czasu działania, 192 danych, 106 elementy odstające, 107 wyszukiwanie problemów, 107 złe oznakowanie, 107

głównych składowych, PCA, 127, 128, 190, 194 zestaw danych MNIST, 195 AUC, area under curve, 311, 398

# **B**

biblioteka, *Patrz także* moduł h5py, 27 Keras, 25, 119, 351, 406 librosa, 424 math, 52 matplotlib, 27 NumPy, 25, 54–78 pillow, PIL, 27, 76 scikit-learn, 25 sklearn, 25, 76, 115, 163, 409 TensorFlow, 25 blok try-except, 48 błąd, error, 241, 242 bezwzględny, 244 bieżącej warstwy, 243 dla danych niepotasowanych, 384 potasowanych, 384 walidacyjnych, 359 dla zbioru uczącego, 359 dla zestawu MNIST, 365 kwadratowy, 238 model głęboki, 394 model płytki, 394 parametr α, 277 parametr  $\mu$ , 279

błąd, error różne schematy inicjalizacji, 283 standardowy, 58, 108 standardowy średniej, SE, 30 średniokwadratowy, 244 tasowanie pikseli, 286 Breast Cancer, 117, 168, *Patrz* zestaw danych budowanie drzew decyzyjnych, 154 etykiet, 401 map cieplnych, 379 modelu CIFAR-10 głębokiego, 389 płytkiego, 389 modelu MNIST, 354 sieci splotowych, 352 spektrogramów, 441 zestawu danych, 114 CIFAR-10, 123 ESC-10, 422 MNIST, 120 prostego, 217

# **C**

z obrazami, 413

cechy, feature, 20, 80 brakujące, 97 dobór, feature selection, 83 kolejność, 284 centroidy klas, 143 CIFAR-10, 122, 386, *Patrz* zestaw danych CNN, convolutional neural network, 323 CSV, comma-separated values, 73 CUDA, Compute Unified Device Architecture, 33 czas uniksowy, epoch time, 51 czułość, sensitivity, recall, hit rate, *Patrz* wskaźnik TPR, 294, 397 czystość, purity, 155

## **D**

dane testowe, test data, 98, 172 uczące, training data, 98, 172 walidacyjne, validation data, 98 wejściowe, input, 86 wektorowe, 203 definiowanie funkcii, 49 tablicy, 59 typu danych, 59 dobór cech, feature selection, 83 dokładność, accuracy, 288, 367 ważona, 318 dopasowanie krzywej, curve fitting, 248 drzewo decyzyjne, decision tree, 150 algorytm, 154 wady, 201 zalety, 201 zestaw danych Iris, 152 kd, k-d tree, 194 metryczne, ball tree, 194 uczenia maszynowego, 21 dynamiczny język programowania, 37

# **E**

efektywne pole recepcyjne, effective receptive field, 339 ekstrapolacja, extrapolation, 86 entropia krzyżowa, 245 epoka, epoch, 230, 268 liczba, 365 ESC-10, 422, *Patrz* zestaw danych etykieta, label, 79, 80

# **F**

filtr, 334 Lanczosa, 337 format pliku, *Patrz* pliki funkcja, 49 arange, 65, 67 argsort, 102 array, 59, 60 confusion\_matrix, 315 ctime, 52 dot, 71, 72 enumerate, 45 epoch, 276 fit, 276 load, 74 loadtxt, 73 make\_classification, 100 ones, 62 pitch\_shift, 427 random.normal, 76 random.random, 76 random.seed, 76 range, 44 save, 74 savetxt, 74 savez, 74 savez\_compressed, 75 score, 276 shape, 61 sqrt, 52 time, 57 zeros, 62 funkcje aktywacji, activation function, 208, 241, 259, 261, 263 h, 216 liniowa, linear function, 208 logistyczna, *Patrz* sigmoidalna ReLU, 210, 212, 242, 264 sigmoidalna, sigmoid, 210, 211, 264 tangensa hiperbolicznego, hyperbolic tangent, 210, 211, 264

przestępne, transcendental function, 209 trygonometryczne, trigonometric function, 209 niewypukłe, 232 straty, loss function, 225, 238, 243, 245, 392 błąd bezwzględny, 244 błąd średniokwadratowy, 244 dla zbioru uczącego, 439, 446 dla zbioru walidacyjnego, 439, 446 entropia krzyżowa, 245 znajdowanie minimum, 227 wielomianowe, 249 wypukłe, 232

# **G**

GAN, generative adversarial network, 458 generowanie liczb pseudolosowych, 46, 75 sztucznego zestawu danych, 102 wartości macierzy pomyłek, 292 Glorot Xavier, 247, 279 główne składowe, principal component, 128 gradient prosty, gradient descent, 225 graf, graph, 206 grupa, 230

# **H**

h5py, 27 He Kaiming, 247 hiperparametr, hyperparameter, 160, 179 hiperpłaszczyzna, hyperplane, 157

# **I**

iloczyn Hadamarda, Hadamard product, 242 skalarny, dot product, 29, 71 wewnętrzny, inner product, 29, 160 zewnętrzny, outer product, 29 indeksowanie tablicowe, array indexing, 64 informatywność, informedness, 300 inicjalizowanie wag, 246, 281 Glorota, Glorot initialization, 247 He, 247 instrukcja break, 47 continue, 47 if-elif-else, 43 with, 48 interpolacja, interpolation, 86 interpreter Pythona, 34 Iris, 114, 162, *Patrz* zestaw danych

# **J**

jądro, kernel, 161, 325 Gaussa, Gaussian kernel, 161, 182 liniowe, 161 RBF, *Patrz* Gaussa rezultat użycia, 338 skanowanie, 325 jednostajny główny rozkład prawdopodobieństwa, 89

# **K**

kanał alfa, 76 Keras, 25, 119, 351, 406 moduł mnist, 353 obliczanie wskaźników, 396 optymalizatory, 369 sieci splotowe, 352 strojenie modelu, 416 usuwanie warstwy, 417 zestaw danych CIFAR-10, 122 MNIST, 119 k-krotny sprawdzian krzyżowy, 105, 106 implementacja, 174 zestaw Breast Cancer, 176 klasa, class, 79 DecisionTreeClassifier, 152 LinearSVC, 186, 191 MLPClassifier, 234, 247, 258, 261 konstruktor, 258, 259 obiekt, 268 RandomForestClassifier, 180 SVC, 166, 186, 191, 192 SVM, 160 klasyfikacja, classification, 79 klasyfikator binarny, 291 k-NN, 144, 145 strojenie, 179 najbliższego centroidu, 143 implementacja, 167 zestaw danych Iris, 167 najbliższego sąsiada, 144 typu jeden przeciw reszcie, one versus rest, 400 wieloklasowy, 404 klasyfikowanie cech dźwiękowych modele klasyczne, 430 sieć CNN, 434 sieć neuronowa, 432 spektrogramów, 443

klątwa wymiarowości, curse of dimensionality, 83, 84 kodowanie gorącojedynkowe, one-hot encoding, 83 kopiowanie listy, 40 korzeń, root, 153 krawędź, edge, 206 krotka, tuple, 42 krzywa charakterystyki operacyjnej odbiornika, ROC, 304, 398 analiza, 307 generowanie, 312 porównywanie modeli, 310 wskaźnik AUC, 311 precyzji-czułości, PR, 314

# **L**

las losowy, random forest, 155, 156 strojenie, 180 wady, 201 zalety, 201 librosa, 424 liczby całkowite, integer, 37, 81 losowe, random number, 75 zmiennoprzecinkowe, floating-point number, 37, 81 lista, list, 38, 56 dodawanie elementów, 39 kopiowanie, 40 zwracanie elementów, 40 liść, leaf node, 152 losowanie prób, 102 LSTM, long short-term memory, 459

#### **Ł**

łańcuch znaków, string, 38

# **M**

macierz, matrix, 28, 56, 71 mnożenie, 28, 71, 242 mnożenie przez wektor, 29 transpozycja, 242 macierze dokładności, accuracy matrix, 317 pomyłek 10×10, 315  $2\times 2$ , 290 analiza, 448 generowanie wartości, 292 modelu lasu losowego, 410 przypadki wieloklasowe, 315 rozszerzanie, 315 wskaźniki, 293, 294 wykrywanie patologicznych modeli, 317 wyniki, 293, 452, 453 wyświetlanie, 403 mapa cech, feature map, 331 cieplna, heatmap, 379, 382 margines, margin, 158 maksymalny, 159 współczynnik tolerancji, 160 maszyna wektorów nośnych, SVM, 157, 159 hiperparametr, 160 jądra, 160, 183 marginesy, 157 ocena uczenia, 184 optymalizacja, 160 strojenie, 181 wady, 202 zalety, 202 zestaw danych Breast Cancer, 185 math, 52 matplotlib, 27

MCC, Matthews correlation coefficient, 302 mediana, median, 30 metoda append, 39 keys, 42 show, 77 minigrupa, minibatch, 230, 231 rozmiar, 365 minimum funkcii straty, 227 lokalne, local minimum, 228 MNIST, 119, 185, 189, 192, 351, *Patrz* zestaw danych mnożenie macierzy, 28, 71, 242 wektorów, 28 model, 20 binarny, 400 CIFAR-10 analizowanie modeli, 392 budowanie etykiet, 401 dokładność, 391 etykiety klas, 399 głęboki, deep model, 387, 389 obliczanie wskaźników, 396 płytki, shallow model, 387, 389 rozdzielanie kategorii, 395 testowanie, 390 uczenie, 390 klasyczny, 139 algorytm k najbliższych sąsiadów, k-NN, 144, 199 algorytm najbliższego centroidu, 140, 199 drzewo decyzyjne, 150, 200 las losowy, 155, 201 maszyna wektorów nośnych, SVM, 157, 202 naiwny klasyfikator Bayesa, 146, 200

klasyfikujący obrazy, 417 MNIST, 354 modyfikowanie architektury, 362 ocena, 356 uczenie, 356 wynik uczenia, 357 wieloklasowy, 400 modele, 20 analiza czasu działania, 192 cechy, 80 brakujące, 97 dobór, 83 czas uczenia, 368 dokładność, 195 maksymalna, 197 dostosowanie do strojenia, 415 etykiety, 79 interpolacia, 86 k-krotny sprawdzian krzyżowy, 174 klasy, 79 klasyczne, 139 dane wektorowe, 203 ograniczona moc obliczeniowa, 203 testowanie, 163 używanie, 202 wektory osadzeń, 408 zestaw danych Breast Cancer, 170–172, 177, 180, 181 zestaw danych MNIST, 186, 187, 356 klątwa wymiarowości, 83 mylące przykłady danych, 91 ocena uczenia, 170–172, 177, 180, 181 parametry, 86 pojemność, 91 przygotowanie zestawu danych, 79 rozmiar zestawu danych, 91 strojenie, 411 testowanie, 163, 375, 418

trenowanie, 81, 86, 105, 412, 417 uczenia maszynowego, 139–161 uczenie nadzorowane, 20 nienadzorowane, 20 wektor cech, 80, 92 zestaw danych, 86 Breast Cancer, 169, 172, 174 Iris, 163 MNIST, 189, 198 modulo, 46 moduł, module, 51 copy, 41 decomposition, 129 metrics, 314, 315 mnist, 353 pdb, 49 pickle, 220 random, 75 time, 51 wavfile, 424 momentum, 235, 278

# **N**

nacechowanie, markedness, 300 nadmierne dopasowania, overfitting, 156 naiwny klasyfikator Bayesa, 146 wady, 200 zalety, 200 najbliższy centroid, nearest centroid, 143 sąsiad, nearest neighbor, 144 neuron, 207 niezmienniczość przestrzenna, spatial inavariance, 324 normalizacja, normalizing, 95 wsadowa, 445, 447 zestawu danych, 169

notacja dużego O, 191 NPV, negative predictive value, 295 NumPy, 25, 54–78 liczby losowe, 75 obrazy, 76 operatory, 69 rozgłaszanie, 69 szybkość biblioteki, 56 tablice, 59 typy danych, 60 wykrawanie wycinków, 68 zestaw danych MNIST, 120

# **O**

obciążenie, bias, 208, 216 obiekt PIL, 77, 137 obliczanie pochodnej cząstkowej, 238 obraz, 76 odbicie lustrzane, 135 odwrócenie, 134 przycięcie symetryczne, 135 rotacja, 134 obrazy testowe, 374 obsługa błędów, 48 odchylenie standardowe, standard deviation, 30, 58, 169, 246 jednostkowe, 94 odległość, distance, 142 euklidesowa, Euclidean distance, 142, 252 odsetek fałszywie negatywnych, FNR, 397 fałszywie pozytywnych, FPR, 397 operacja łączenia, 341 maksymalizująca, max pooling, 341 softmax, 214 splotu, 325 symbol \*, 335

Skorowidz **467**

operacje macierzowe, 71 na wektorach, 71 operator, 69 dzielenia całkowitego, 70 T, 242 optymalizator, 369 czas uczenia, 370 dokładność, 370 osadzenie, embedding, 405

# **P**

PCA, principal component analysis, 127 perceptron wielowarstwowy, multi-layer perceptron, MLP, 208, *Patrz* sieć neuronowa pętla for, 44 while, 46 z oddolnym sprawdzaniem, 46 z odgórnym sprawdzaniem, 46 pillow, PIL, 27, 76 plik bc experiments.py, 169, 292 bc\_kfold.py, 174, 176 bc rbf svm search.py, 183 box\_plot.py, 109 cifar10\_ cnn\_SGD.py, 388 cifar10\_augment.py, 135 cifar10\_cnn.py, 388 cifar10\_cnn\_cat\_dog\_fine\_  $\rightarrow$ tune 3.py, 416 cifar10\_cnn\_model.h5, 406 cifar10\_cnn\_vehicles.py, 414 cifar10\_cnn\_vehicles\_  $\rightarrow$ model.h5, 415 feature\_stats.py, 109 iris\_centroids.py, 167 iris\_data\_augmentation.py, 130

iris\_experiments.py, 163 make\_shifted\_mnist\_  $\rightarrow$  dataset.py, 381 mnist\_2x2\_tables.py, 297 mnist\_even\_odd.py, 306 mnist experiments.py, 186, 187, 297 mnist experiments base  $\rightarrow$ lr.py, 272 mnist nn experiments.py, 259, 261 mnist\_nn\_experiments  $\rightarrow$ init.py, 280 mnist\_nn\_experiments  $\rightarrow$ L2.py, 276 mnist\_nn\_experiments  $\rightarrow$ momentum.py, 278 mnist\_nn\_experiments  $\rightarrow$ samples.py, 274 mnist\_pca.py, 195 multilayer\_perceptron.py, 267 nn\_iris\_dataset.py, 217 nn iris evaluate.py, 219 nn iris mlpclassifier.py, 221 numpy speed test.py, 56 transfer\_learning.py, 406 pliki .csv, 73, 74 .npy, 74 dźwiękowe, 423, 427 .wav, 421, 425 graficzne, 77 .jpeg, 76 .png, 76 HDF5, 27, 357 płaszczyzna, plane, 157 maksymalnego marginesu, 160 pochodna, derivative, 227 cząstkowa, partial derivative, 237 obliczanie, 238 funkcji ReLU, 242 podział danych, 172 pojemność, capacity, 91 pole recepcyjne, receptive field, 339

porzucanie, dropout, 253 PPV, positive predictive value, 295 PR, precision-recall curve, 314 prawdopodobieństwo, *Patrz także* rozkład prawdopodobieństwa rotacji obrazu, 137 wystąpienia cechy, 149 precyzja, precision, 295, 397 procesory graficzne, graphics processing unit, GPU, 33 programowanie kwadratowe, quadratic programming, 160 propagacja wsteczna, backpropagation, 225, 235, 236, 240 próba, sample, 28 samowsporna, bootstrap sample, 156 przekształcenia obrazu, 134 obrazu PIL w tablicę, 137 tablicy NumPy w obiekt, 137 przestrzeń cech, 141, 142, 143 nazw, namespace, 51 przesunięcie czasowe, time shifting, 424 przetrenowanie, 156, 248 przykłady mylące, confuser, 91 punkt siodłowy, saddle point, 233 Python, 34, *Patrz także* NumPy białe znaki, 35 funkcje, 49 idiomy, 137 instrukcie, 35 struktury danych, 36 sterowania, 43 zmienne, 36

# **R**

radialna funkcja bazowa, RBF, 161, 182 regresja liniowa, linear regression, 87 regularyzacja, regularization, 126, 225, 248, 251, 445 L2, L2 regularization, 252, 275 reguła łańcuchowa, 237, 238 dla pochodnych, 236 rekurencja, recursion, 153 RGB, red, green, blue, 76 RNN, recurrent neural networks, 459 ROC, receiver operating characteristics curve, 304 rozgłaszanie, broadcasting, 69 rozkład prawdopodobieństwa, probability distribution, 31 a posteriori, 146 a priori, 89, 146 Gaussa, Gaussian distribution, 31 główny, parent distribution, 31, 89 jednostajny, uniform distribution, 31, 89, 246 normalny, normal distribution, 31 wspólny, joint probability, 148 rozmiar grupy, 267 minigrupy, 365 zbioru uczącego, 365 rozstęp ćwiartkowy, 111 rozszerzanie/dogenerowanie danych, data augmentation, 124 analiza głównych składowych, 130 zestaw CIFAR-10, 133 zestaw Iris, 127 równanie liniowe, 226

# **S**

scikit-learn, 25, *Patrz* sklearn segmentacja semantyczna, semantic segmentation, 346 SGD, stochastic gradient descent, 230 sieć neuronowa aktualizowanie współczynnika uczenia, 234 algorytm gradientu prostego, 225, 229 algorytm rozwiązujący, 260 architektura, 212, 259 funkcje aktywacji, 207, 216, 259 implementacja, 217 neuron, 207 obciążenie, bias, 208, 216 ocena uczenia w zależności od funkcji aktywacji, 264 liczby parametrów, 266 rozmiaru minigrupy, 270 rozmiaru zbioru uczącego, 275 współczynnika uczenia, 273 pełna, 213 przetrenowanie, 248 regularyzacja, 251 softmax, 214 testowanie, 221 uczenie, 221, 224–56 aktualizowanie wag, 229 algorytm gradientu prostego, 225 algorytm SGD, 230 dobór wartości początkowych, 229 epoka, 230 funkcje aktywacji, 259, 261 funkcje straty, 243

inicjalizowanie wag, 246, 279 kończenie uczenia, 233 klasa MLPClassifier, 258 kolejność cech, 284 porzucanie, 253, 254 propagacja wsteczna, 235, 236 przetrenowanie, 248 regularyzacja, 248 regularyzacja L2, 275 rozmiar grupy, 267 rozmiar zbioru uczącego, 274 struktura, 259 wsadowe, 230, 231 współczynnik uczenia, 271 wyniki, 263 znajdowanie minimów, 227 wagi, 208, 216 warstwa wyjściowa, 214 warstwy ukryte, 216 węzeł, 207, 208 zestaw danych, 217 Iris, 219, 221 MNIST, 257 sieć neuronowa splotowa, CNN, 323 aktywacja/pobudzenie, 346 architektura, 329 budowanie modelu MNIST, 354 model binarny, 400 głęboki, 389 płytki, 389 wieloklasowy, 400 niezmienniczość przestrzenna, 324 operacja splotu, 325 jądro, 325 krok, 325 przetwarzanie obrazów, 328 tryb zerowy, 327 uzupełnianie zerami, 327

Skorowidz **469**

sieć neuronowa splotowa, CNN segmentacja semantyczna, 346 strojenie, 411 tasowanie danych, 383 uczenie transferowe, 405 w pełni splotowa, 345, 346 mapa cieplna, 378, 382 testowanie, 374, 375 trenowanie, 371 zestaw MNIST, 371 warstwy gęste, 331 łączące, 331, 340 ReLU, 330 splotowe, 331, 333, 336, 340 splotowe pełne, 344 splotowe wielokrotne, 339 spłaszczające, 331 tablice czterowymiarowe, 331 w pełni połączone, 343 wczytywanie danych, 352 wyznaczanie klas pojazdów i zwierząt, 395 zestaw danych CIFAR-10, 386 sieci generatywne sieci przeciwstawne, GAN, 458 rekurencyjne sieci neuronowe, RNN, 459 skalar, 29 sklearn, 25, 76, 115, 163, 409 drzewo decyzyjne, 152 ostrzeżenia, 263 wizualizacja, 349 współczynnik tolerancji, 160 zestaw danych Breast Cancer, 117 Iris, 114 słownik, dictionary, 42 softmax, 214

spektrogram dźwięku, 440 splot, convolution, 325 jądra z obrazem, 325 standaryzacja, standardization, 95 statystyka opisowa, descriptive statistics, 30, 31 statystyki, 109 stochastyczny spadek wzdłuż gradientu, *Patrz* algorytm SGD, 230 strategia jeden na jednego, 192 jeden na resztę, 192 strojenie, fine-tuning, 412 klasyfikatora k-NN, 179 lasu losowego, 180 maszyny SVM, 181 modelu, 416 struktura danych krotka, 42 lista, 38 słownik, 42 tablica, 55 sieci neutronowej, 212, 259 sterowania, control structures, 43 studium przypadku, 421 klasyfikowanie cech dźwiękowych, 430 modele klasyczne, 430 sieć CNN, 434 sieć neuronowa, 432 klasyfikowanie spektrogramów, 443 spektrogramy, 439 styczna, tangent, 227 SVM, support vector machine, 157 swoistość, specificity, *Patrz* wskaźnik TNR, 294, 397 sygnały, 208 symbol sumy, 148 iloczynu, 148 sztuczna inteligencja, SI, 20

# **Ś**

średnia, 30, 94 harmoniczna, harmonic mean, 301 środkowanie wokół średniej, mean centering, 94

# **T**

tablica, array, 55, 58 dane wejściowe, 72 dane wyjściowe, 72 definiowanie, 59 indeksowanie, 64 trójwymiarowa, 61 użycie wielokropka, 68 wykrawanie wycinków, 65, 68 technologia CUDA, 33 tensor, tensor, 29 TensorFlow, 25 test parametryczny, parametric test, 32 nieparametryczny, nonparametric test, 32 statystyczny, statistical test, 32 U Manna-Whitneya, 32 testowanie modeli klasycznych, 163 modelu, 418 TNR, true negative rate, 294, 397 TPR, true positive rate, 294, 397 transformata Fouriera, Fourier transform, 439 transpozycja, 160, 242 t-SNE, 349 twierdzenie Bayesa, 146 typy danych NumPy, 60

# **U**

Ubuntu, 26 uczenie bezprzykładowe, zero-shot learning, 202 głębokie, deep learning, 14, 20 kilkuprzykładowe, few-shot learning, 202 kompleksowe, end-to-end training, 349 maszynowe, 20, 139–61 algorytm k najbliższych sąsiadów, k-NN, 144 algorytm najbliższego centroidu, 140 drzewa decyzyjne, 150 lasy losowe, 155 maszyny wektorów nośnych, SVM, 157 naiwny klasyfikator Bayesa, 146 nadzorowane, supervised learning, 20, 86 nienadzorowane, unsupervised learning, 20, 458 przez wzmacnianie, reinforcement learning, 20, 458 transferowe, transfer learning, 202, 405 wsadowe, batch training, 230, 231

# **W**

waga, weight, 208, 216 aktualizowanie, 229 inicjalizacja, 279 Glorota, 247 He, 247 schematy, 281 zanik, 252

wariancja, variance, 30 warstwa gęsta, 331, 349 łącząca, 331, 340 ReLU, 330 splotowa, 331, 333, 336, 340 inicjalizacja, 340 pola recepcyjne, 339 pełna, 344 wielokrotna, 339 spłaszczająca, 331 w pełni połączona, 343 wyjściowa, 214 warstwy ukryte, 216 usuwanie, 417 wartości dyskretne, 81 kategoryzujące, 82 logiczne, 40 porządkowe, 82 przedziałowe, 81 wartość None, 40 NULL, 40 p, p-value, 32 wektor, 27, 56, 70 cech, feature vector, 81, 84, 92 cech dźwięku, 429 wierszowy, row vector, 27, 161 kolumnowy, column vector, 28 nośny, 159 osadzeń, 408 wektory dodawanie, 216 iloczyn skalarny, 71 wewnętrzny, 29 zewnętrzny, 29 mnożenie, 28 węzeł, node, 206, 207 sygnał wejściowy, 208 sygnał wyjściowy, 208 wagi, weight, 208

wiarygodność, likelihood, 146 widmo mocy, power spectrum, 439 wielokropek, 69 wielomian, 249 wskaźnik, metric, 287 AUC, area under curve, 311 F1, F1 score, 300 Giniego, Gini index, 155 informatywność, informedness, 300 nacechowanie, markedness, 300 odsetek prawdziwie negatywnych, TNR, 294, 397 odsetek prawdziwie pozytywnych, TPR, 294, 397 wartość predykcyjna dodatnia, PPV, 295 wartość predykcyjna ujemna, NPV, 295 współczynnik kappa Cohena, 301 współczynnik korelacji Matthewsa, MCC, 302 wieloklasowy, 320 współczynnik uczenia, 234, 271 aktualizowanie, 234 wskaźniki interpretowanie modeli, 297 obliczanie, 396 wykresy, 306, 310 wyniki, 298 zaawansowane, 299 implementacja, 302 wyniki, 303 wycinek tablicy, array slice, 63 wygładzanie Laplace'a, Laplace smoothing, 150 wykrawanie wycinków, slicing, 65, 68

wykres analiza PCA, 128 dwuwymiarowa przestrzeń cech, 141–143 funkcja błędu, 358 pudełkowy, box plot, 109, 110, 116 punktowy cech, 127 t-SNE, 408 wyrażenie listowe, list comprehension, 46

# **Z**

zanik wagi, weight decay, 252 zbiór uczący, training set, 20 rozmiar, 274, 365 zdarzenia niezależne, 148 zespół, ensemble, 156, 449 zestaw cech, feature, 20, 28 zestaw danych, dataset, 86 Breast Cancer, 117, 168 k-krotny sprawdzian krzyżowy, 174 macierz pomyłek 2×2, 293, 296 oceny modeli, 170–172, 177 randomizacja, 172

cechy, 80 CIFAR-10, 122, 386 przygotowanie, 388 rozszerzanie zestawu, 133, 135, 412 ESC-10, 422 budowanie, 422 rozszerzanie, 423–426 wstępne przetwarzanie, 427 zmniejszanie liczby próbek, 428 etykiety, 79 Iris, 114, 162 analiza PCA, 128 drzewo decyzyjne, 152 klasyfikator najbliższego centroidu, 167 modele klasyczne, 163 rozszerzanie zestawu, 127, 130 sieć neuronowa, 221 klasy, 79 MNIST, 119, 185, 189, 192, 351 analiza czasu działania, 192 analiza PCA, 195 dokładność modelu, 197 krzywe ROC, 311 oceny modeli, 189, 198

pełne sieci splotowe, 371 przetwarzanie wstępne, 189 sieć neuronowa tasowanie, 197, 198, 383 tworzenie obrazów testowych, 374 uczenie klasycznych modeli, 185–187 wskaźniki zaawansowane, 303 znormalizowany, 186 podział, 99 rozmiar, 91 skalowanie cech, 92 wektory cech, 80 własności, 86 znormalizowany, 168, 186 zmiana stosunku podziału danych, 172 tonacji, pitch shifting, 424 zmienne, variable, 37 znak \*, 335 procentu, 46 tabulatora, \t, 73 wielokropka, 68

# PROGRAM PARTNERSK

# 1. ZAREJESTRUJ SIĘ<br>2. PREZENTUJ KSIĄŻKI<br>3. ZBIERAJ PROWIZJĘ

Zmień swoją stronę WWW w działający bankomat!

Dowiedz się więcej i dołącz już dzisiaj! http://program-partnerski.helion.pl

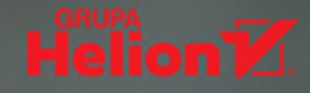

UCZENIE GŁEBOKIE: **PRZYSZEDŁ CZAS NA TWÓJ PIERWSZY MODEL!** 

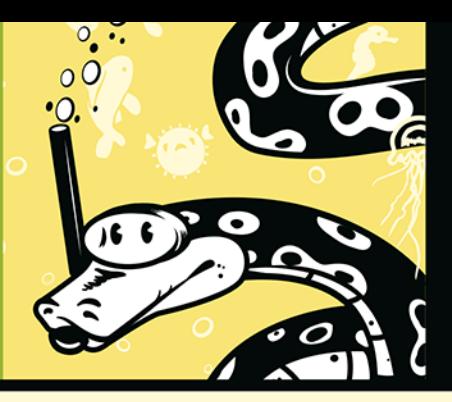

Uczenie głębokie fascynuje wielu inżynierów i praktyków. Mimo że systemy oparte na uczeniu maszynowym stosuje sie w rozlicznych branżach, wciaż sa uważane za niepokojaca technologie. Istotnie, w wypadku na przykład sieci neuronowych nie wiemy, częgo dokładnie uczy się model. Możemy tylko ocenić, czy dobrze realizuje swoje zadanie. Wydaje sie, że w sposobie pracy algorytmów uczenia głebokiego tkwi magia. Właśnie dlatego dobrze jest zająć się faktami i dowiedzieć się, na czym w rzeczywistości polega uczenie maszynowe, a zwłaszcza uczenie głębokie.

Ta książka jest przystępnym przewodnikiem po uczeniu maszynowym. Aby zrozumieć zawarta w niej treść, wystarczy podstawowa umiejetność programowania i znajomość matematyki na poziomie szkoły średniej. Znalazło się tu omówienie podstawowych pojęć i wyjaśnienie mechanizmów rządzących uczeniem głębokim. Dzięki lekturze dowiesz się, czym się charakteryzuje dobry zbiór danych uczących, jak ocenić skuteczność modelu i jak korzystać z takich modeli jak najbliższych sasiadów, lasy losowe czy maszyna wektorów nośnych. Sporo miejsca poświęcono również sieciom neuronowym, mechanizmom ich działania i technikom treningu. I chociaż nie znajdziesz tutaj gotowych receptur, to zdobędziesz wiedzę potrzebną, by od podstaw zaprojektować działający model uczenia głębokiego.

#### W książce miedzy innymi:

- budowanie dobrego zestawu danych uczących
- praca z bibliotekami scikit-learn i Keras
- klasyczne modele uczenia maszynowego
- mechanizm działania i uczenia sieci neuronowych
- modele wykorzystujące splotowe sieci neuronowe
- przygotowanie od podstaw działającego modelu

Dr Ronald T. Kneusel uczeniem maszynowym zajmuje się zawodowo od 2003 roku, specjalizuje się w dziedzinie przetwarzania obrazów. Jego fascynacja komputerami jednak trwa znacznie dłużej, bo od 1981 roku. Obecnie pracuje w spółce L3Harris Technologies, gdzie buduje systemy uczenia głębokiego. Jest autorem popularnych książek na temat pisania kodu i uczenia głębokiego.

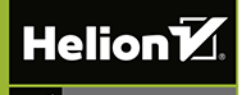

helion.pl **HELION SA** 衑

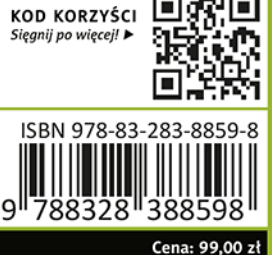

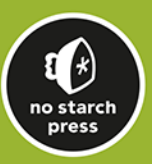